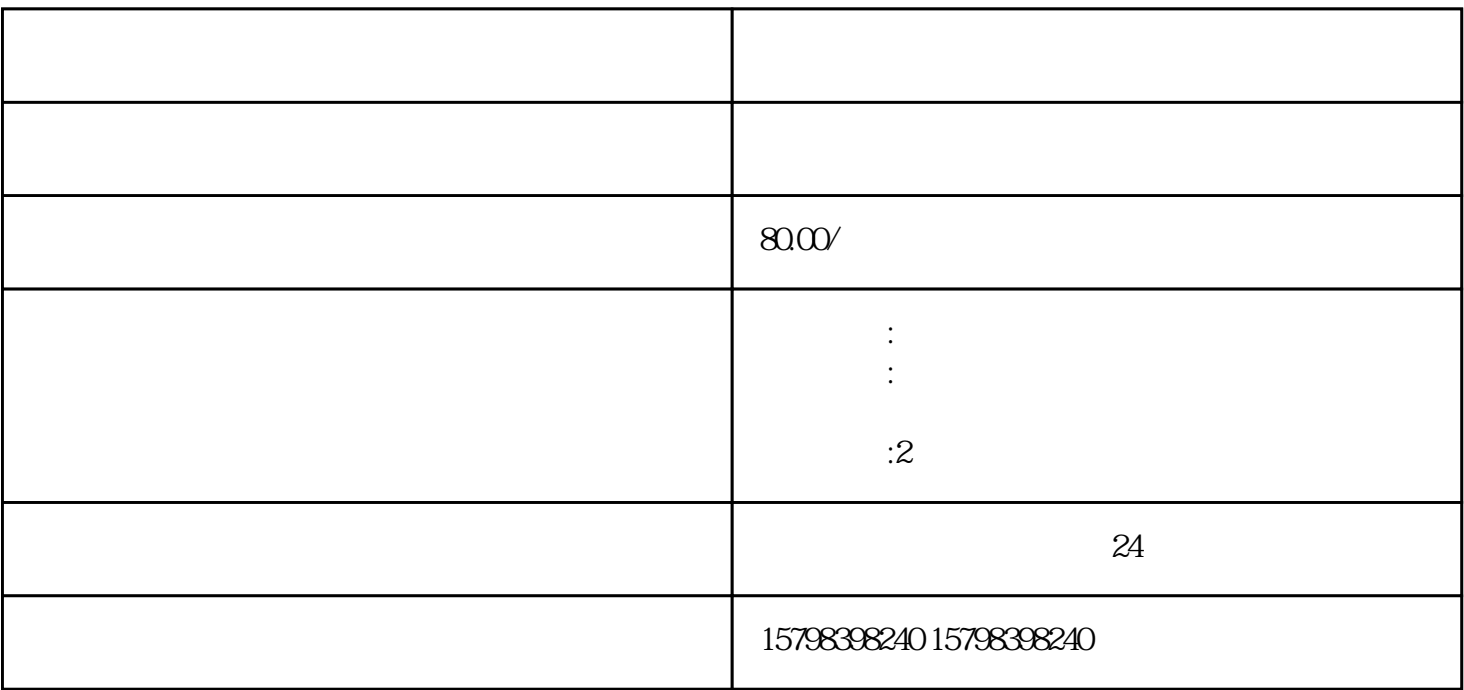

1. 资质要求

2. 材料准备

zhengfubumen

 $100$ 

and the transformation of  $1$